## उत्तर प्रदेश शासन, सूक्षम, लघु एवं मध्यम उद्यम तथा निर्यात प्रोत्साहन अनुभाग-2, संखया- 13/2017/541 /18-2-2017-97(ल0उ0)/2016 लखनऊ:: दिनांकअगस्त 25, 2017

## **काया[लय -आदेश**

भारत सरकार द्वारा ई-प्रोक्योरमेंट पोर्टल के रूप में गवमेंट ई-मार्केटपलेस (GeM) विकसित किया गया है, जो gem.gov.in पर उपलब्ध है। राजय सरकार द्वारा इस पोर्टल को शासनादेश संख्या-11/2017/523/18-2-2017-97030ल))/ 2016 दिनांक 23 अगस्तर2017 द्वारा अंगीकृत कर लिया गया है। इस पोर्टल को उपयोग हेतु प्राथमिक उपयोग कर्ता प्राइमरी यूजर के रूप में निम्न अधिकारियों को पदनाम से इंगित भूमिका (Role) हेतु अधिकृत किया जाता है:

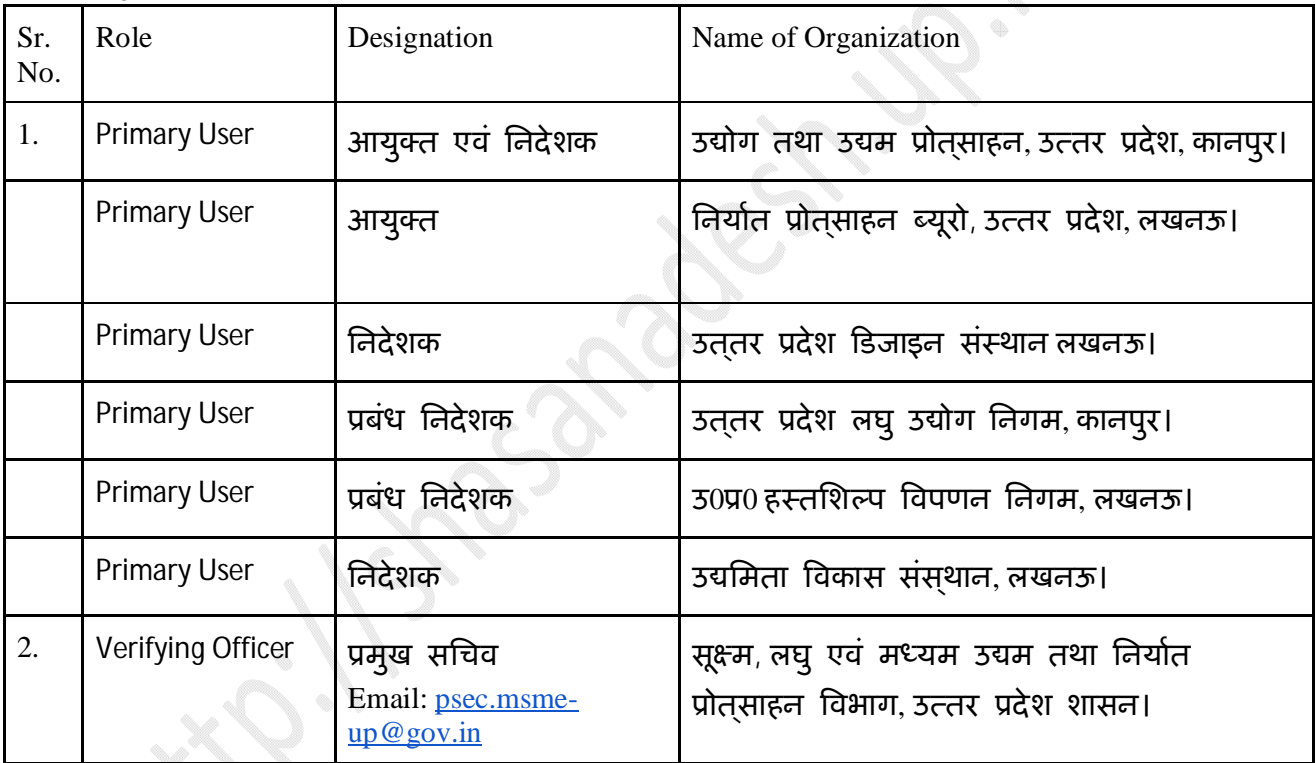

2. उपरोक्त प्राइमरी यूजर GeM (http://gem.gov.in/auth/register) पर पंजीकरण करा लेंगे।

3. यदि एक अधिकारी उपरोक्तवत् दो या अधिक संस्थाओं में प्राइमरी यूजर हैं, तो एक को छोड़कर शेष संस्थानों में वे अपने अधीनस्थ वरिष्ठतम अधिकारी को उस ऑर्गेनाईजेशन के लिए प्राइमरी यूजर नामित करेंगे।

- 4. प्राइमरी यूजर्स के जेम पर पंजीकरण हेतु निमनलिखित सूचना की आवश यकता होगी-:
	- $\bullet$  आधार नमबर
	- आधार नमबर से जुड़ा हुआ मोबाइल नमबर
	- सरकारीई-मेल आई0डी0 ( nic.in/ gov.in domain पर)

5. एक रूपता के लिए विभागाध्यक्ष/संस्था प्रमुख द्वारा उक्त मेल आई0डी0 का अकाउंट नेम/ यूजरनेम (@ से पूर्व का भाग) यूजर आई0डी0 के रूप में रखा जाए।

6. शासकीय विभागों द्वारा किसी भी बैंक एकाउण्ट को व्यवहृत नहीं किया जाता है, अत: बैंक के विवरण की स्क्रीन को खाली छोड़ते हुए आगे की सूचनाएं पोर्टल पर भरी जाएं। शेष स्वायत्तशासी संस्थाओं तथा उपक्रमों द्वारा अपने बैंक विवरण को भरा जाए।

7. जब तक जेम पोर्टल का ट्रेजरी के साथ इण्टीग्रेशन किया जा रहा है, तब तक के लिए प्राइमरी यूजर्स द्वारा पेमेण्ट मेंथड में शासकीय विभागों द्वारा Others तथा पून: नीचे के कॉलम में Others को चयनित किया जाए। शेष स्वायत्तशासी संस्थाओं तथा उपक्रमों द्वारा इंटरनेट बैंकिंग का चयन किया जाए।

8. प्राइमरी यूजर्स की जिममेदारी होगी किस भी सेकेणडरी यूजर्स जेमपोर्टल के परिचालन से परिचित होकर सही ढंग से इसका उपयोग कर सके।

9. सभी उपयोग कर्ता जेम पोर्टल के नियमों एवं शर्तों के अनुसार एवं शासन द्वारा विहित प्रक्रियाओं के तहत जेमपोर्टल का उपयोग करें।

> अनिल कुमार प्रमुख सचिव।

<u>प्रतिलिपि- निम्नलिखित को सूचनार्थ एवं आवशयक कार्यवाही हेतु प्रेषित :-</u>

- 1. मुख्य कार्यपालक अधिकारी, जेम, भारत सरकार, नई दिल्ली।
- 2. निदेशक, उद्योग तथा उद्यम प्रोत् साहन निदेशालय, उत्तर प्रदेश, कानपुर।
- 3. आयुक्त, निर्यात प्रोत्साहन ब्यूरो उत्तर प्रदेश, लखनऊ।
- 4. निदेशक, उत्तर प्रदेश, डिजाइन संस्थान, लखनऊ।
- 5. प्रबंध निदेशक, उत्तर प्रदेश लघु उद्योग निगम, कानपुर।
- 6. प्रबंध निदेशक, उत्तर प्रदेश उत्तर प्रदेश हस्तशिल्प विपणन निगम लि0, लखनऊ ।
- 7. निदेशक, उद्यमिता विकास संस्थान, लखनऊ।

आज्ञा से.

( पन्ना लाल ) उप सिचव।

<u>1- यह शासनादेश इलेक्ट्रानिकली जारी किया गया है, अत: इस पर ह</u>स्ताक्षर की आवश्यकता नहीं है ।